# **Der Laserdrucker**

Laserdrucker gehören zur Kategorie der elektrofotografischen Drucker (Electrophotographic Printer) und arbeiten wie ein Fotokopierer nach einem elektrofotografischen Verfahren Bei diesem Verfahren macht man sich die elektromagnetische Kraftwirkung elektrisch geladener Komponenten zunutze.

### **Aufbau**

Ein Laserdrucker läst sich grundsätzlich in vier Systembereiche untergliedern:

- $\triangleright$  Bilderzeugungssystem
- ÿ Papiertransportsystem
- $\triangleright$  Steuersystem
- $\triangleright$  Strom-/ Spannungsversorgungssystem

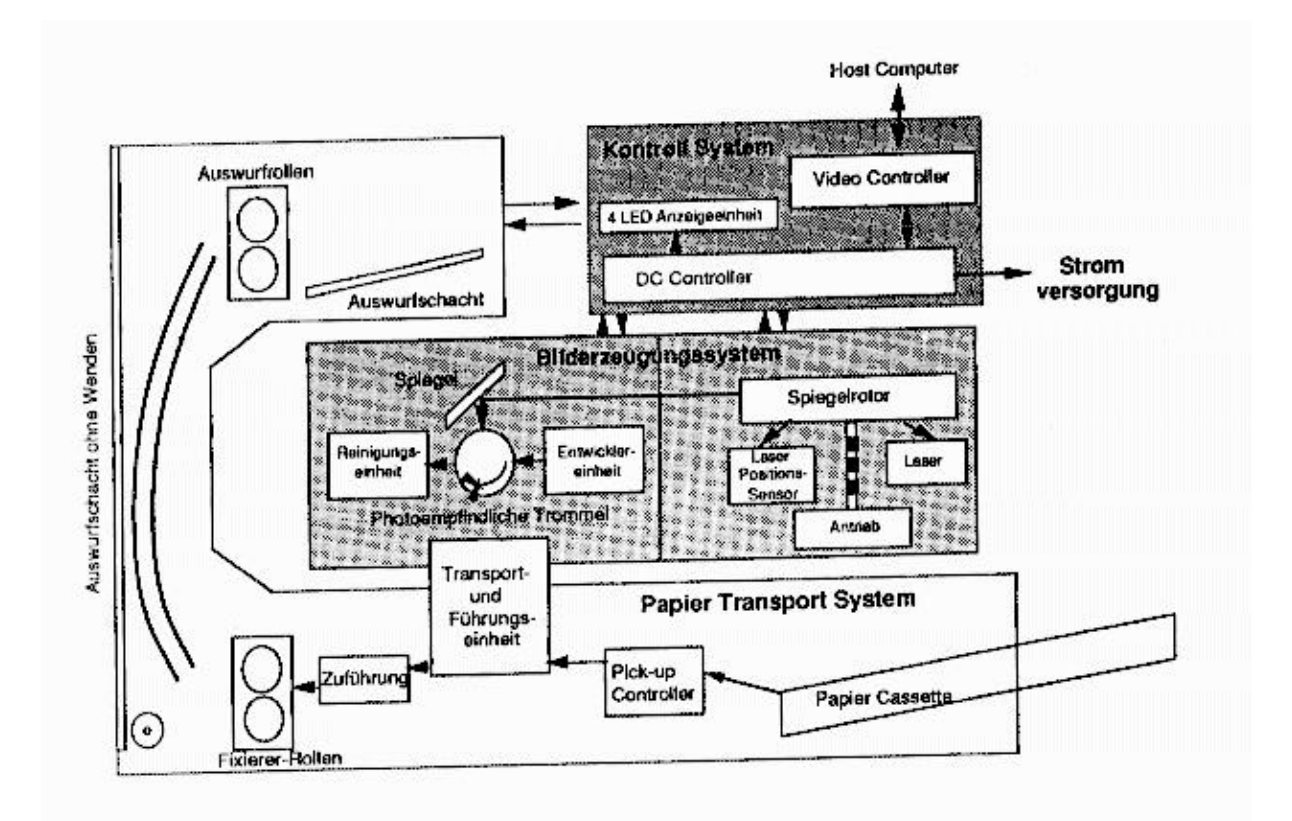

## **Bilderzeugungssystem**

Die DC Steuerplatine empfängt über die Hauptplatine einen Druckbefehl von einem externen Gerät und aktiviert den Hauptmotor für die Drehung der lichtempfindlichen Trommel und der Entwicklungswalze.

Anschließend wird die Trommeloberfläche durch die Primärkorona oder Primärrolle hoch negativ geladen. Der Laserstrahl, getaktet durch das Videosignal von der Steuerplatine, belichtet die Trommel und neutralisiert damit die negative Ladung. An den neutralen Stellen wird der negativ geladene Toner von der Entwicklungswalze aufgetragen und dann durch die Ladung der Transferkorona (Transferrolle) auf das Papier übertragen.

Das Reinigungsblatt im Inneren der Tonerkartusche entfernt alle Tonerreste von der Trommel und Befördert diese in den Tonerrestebehälter. Arbeitet der Laserdrucker mit Koronas, so sind Löschlampen vorhanden, die die Trommeloberfläche belichten, um so die Restladung zu entfernen. In Laserdruckern, die mit Rollen (Primärrolle und Transferrolle) arbeiten, werden keine Löschlampen benötigt, da die Primärrolle direkt auf der lichtempfindlichen Trommel aufliegt und somit ein homogener Löschvorgang stattfindet.

Der eigentliche Druckvorgang kann in fünf Stufen und sieben Schritte unterteilt werden.

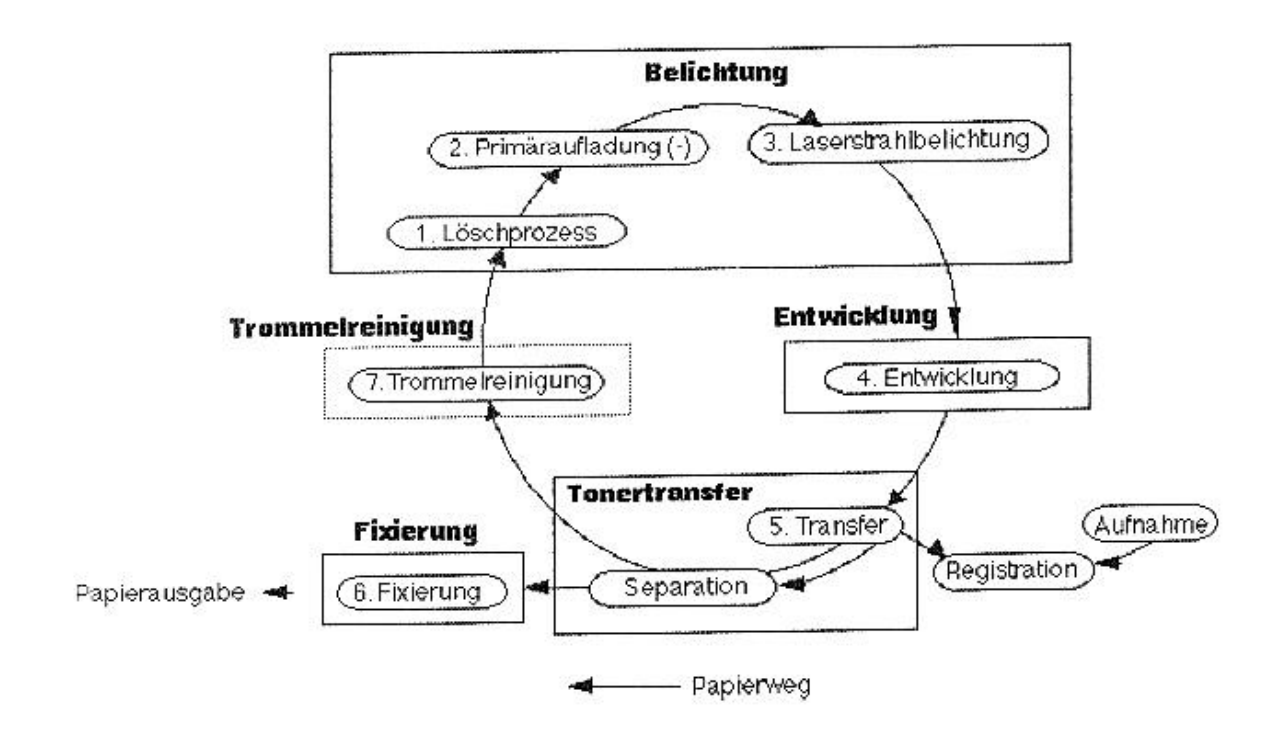

### **Belichtungsstufe**

#### **1. Löschbelichtung** (nicht immer vorhanden)

In diesem Schritt wird die Trommel dem Licht der Löschlampe ausgesetzt, um die Trommeloberfläche so vorzubereiten, das die im nächsten Schritt aufgetragene elektrostatische Ladung absolut gleichmäßig ist.

#### **2. Vorladung**

Die Primärkorona, ein dünner Draht, oder die Primärrolle trägt eine Gleichmäßige, hohe negative Ladung auf die Trommeloberfläche auf.

#### **3. Scan-Belichtung**

In diesem Schritt wird der getaktet Laserstrahl über die Tommeloberfläche geführt. Die vom Laserstrahl belichteten Flächen formen ein unsichtbares Ladungsbild auf der Trommeloberfläche.

In der Laser-/Scannereinheit wird der Laserstrahl erzeugt. Dieser Teil besteht aus der Lasereinheit, dem Scannerspiegel, dem Scannermotor und den Bündelungslinsen. Empfängt die DC-Steuerplatine ein Videosignal von der Hauptplatine, sendet sie einen Lasereinschaltbefehl an die Lasereinheit. Die von der Laserdiode abgegebene Energie ist auf die Empfindlichkeit der lichtempfindlichen Trommel in der Tonerkartusche abgestimmt.

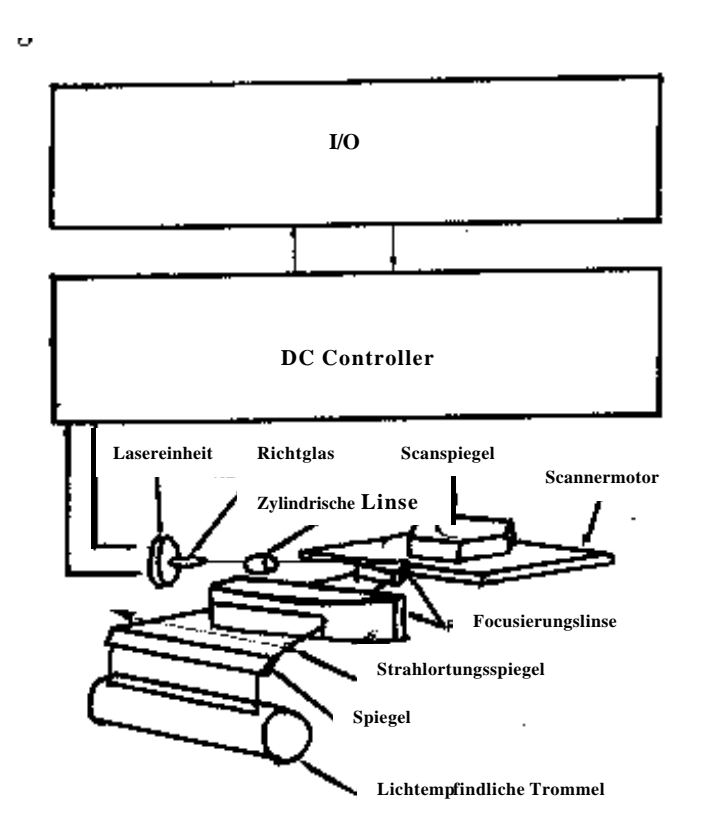

Als erstes wird der getaktete Laserstrahl durch eine zylindrische Linse geleitet. Er trifft dann auf einen sechsflächigen Scannerspiegel, der sich mit gleichbleibender Geschwindigkeit dreht. Der durch diesen Spiegel abgelenkte Strahl wird durch weitere Bündelungslinsen geführt, bevor er auf einen zweiten, längeren Spiegel auftrifft. Der Strahl wird dadurch zur lichtempfindlichen Trommel umgelenkt. Durch jede Fläche des Scannerspiegels wird der Strahl einmal über die gesamte Breite der Trommel geführt.

Die lichtempfindliche Trommel dreht sich mit einer gleichbleibenden Geschwindigkeit, angepasst an die Geschwindigkeit des Laserstrahls. Das bedeutet, dass in der Zeit, die der Strahl benötigt um wieder an die Ausgangsposition zu gelangen, die Trommel sich weit genug dreht, um die nächste Scan-Zeile aufzunehmen. Wenn der Strahl den Anfang einer neuen Zeile erreicht hat, dann meldet der Strahlenerkennungsspiegels, der mit einem geringen, seitlichen Abstand zur Trommel angeordnet ist, der Steuerplatine, das der Strahl die Ausgangsposition erreicht hat. Dann wird der nächste, getaktete Strahl gestartet und wiederum über die Trommeloberfläche geführt und erzeugt dort das Bitmap-Ladungsbild entsprechend der übertragenen Abbildung.

Einer der wichtigsten Teile des Scanners ist der Scannerspiegel in Form von sechs reflektierenden Oberflächen. Ein Hexagonalspiegel dreht sich mit ca. 5.500 UpM. Der Spiegel ist auf dem Scannermotor angebracht. Die Laufgeschwindigkeit des Motors wird durch die Scannersteuerung geregelt. Die Scannersteuerung startet den Motor sobald er das Antriebssignal von der Steuerplatine empfängt. Um die Aktivitätsabfolge in der Laser-/Scannereinheit zu steuern, sendet die DC-Steuerplatine Signale an die Lasereinheit um den Scannermotor zu starten und die Antriebsstärke der Laserdiode mit der Empfindlichkeit der Trommel in der Tonerkartusche abzustimmen.

### **Entwicklungsstufe**

In der Entwicklungsstufe wird die unsichtbare, elektrostatische Abbildung durch Tonerpartikel in eine sichtbare Abbildung gewandelt.

Die Entwicklungseinheit besteht aus der Entwicklungswalze, die sich um einen feststehenden, internen Magnetkern dreht, und aus einer Klinge. Der Magnetkern bewirkt, dass die Entwicklungswalze den Toner anzieht, während die Klinge die Tonerpartikel zu einer dünnen, gleichmäßigen Schicht auf der Walzenoberfläche verteilt.

Die Bereiche auf der lichtempfindlichen Trommel, die dem Laserstrahl ausgesetzt waren, sind positiver als der negativ geladene Toner auf der Entwicklungswalze. Dieser Potentialunterschied bewirkt, dass die Tonerpartikel von der Walze zu den Bereichen auf der Trommeloberfläche überspringen, die vom Strahl getroffen wurden. Dieser Vorgang verwandelt die unsichtbare, elektrostatische Abbildung in eine sichtbare Tonerabbildung.

Über den Kontrastregler kann man die Spannung an der Entwicklungseinheit regulieren (Tonervorladung), wodurch ein hellerer bzw. dunklerer Ausdruck generiert wird. Die Kontrastregelung kann entweder mechanisch mit einem Regler oder elektronisch mit einem Dienstprogramm geschehen.

### **Tonertransferstufe**

### **Tonertransfer**

Der Tonertransfer geschieht in zwei Stufen

Das Papier wird zwischen der Trommel und der Transferkoronareinheit (bzw. Transferrolle) hindurch und durch die Korona (Rolle) positiv geladen. Diese Ladung zieht die negativ geladenen Tonerpartikel von der Trommel auf das Papier.

Das Papier wird durch seine Steifheit von der Trommel abgelöst. Zusätzlich verhindert eine negative Spannung an der Entladeschiene die Anziehungskraft zwischen der Trommel und dem Papier. Ohne diese Entladung könnte sich das Blatt um die Trommel wickeln.

**Papier Papier Transferkorona Entladung** तोत  $\frac{1}{1111}$ 

### **Fixierstufe**

#### **Fixierung**

Nachdem die Tonerabbildung auf das Papier übertragen wurde, wird sie nur durch elektrostatische Anziehung und eine geringe physikalische Haftfähigkeit gehalten, so dass sie sogar durch leichte Berührung verwischt wird. Durch Hitze und Druck verbindet die Fixiereinheit die Tonerpartikel mit der Papieroberfläche.

Die Oberfläche der oberen Walze der Fixiereinheit ist Teflonbeschichtet und der Abstreifer trägt zusätzlich eine Schicht Silikonöl auf. Die Teflonoberfläche und das Öl verhindern Papier- und Tonerrückstände.

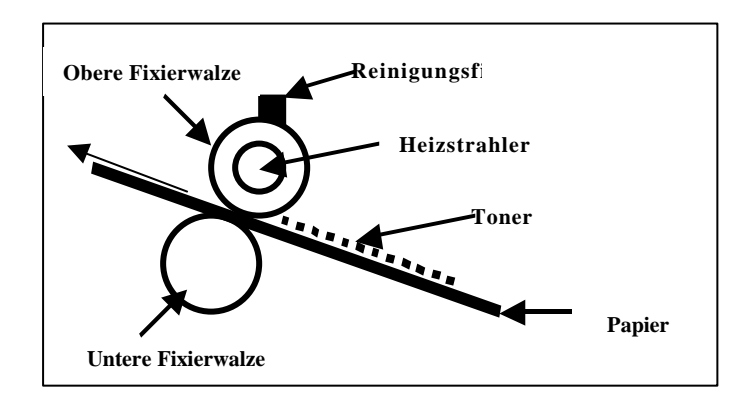

### **Reinigungsstufe**

#### **Trommelreinigung**

In diesem Prozess werden Tonerreste, die während der Übertragung haften bleiben, durch die Reinigungsklinge von der Oberfläche der lichtempfindlichen Trommel entfernt.

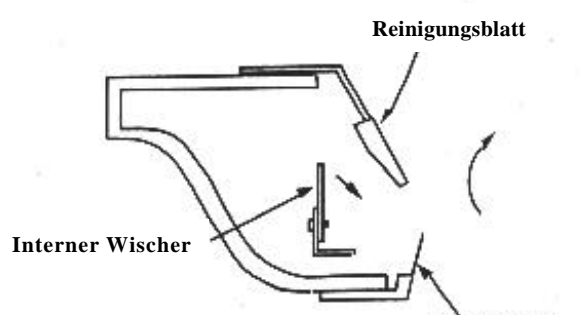

**Anfangsstreifen**

## **Bestandteile der Tonerkartusche**

#### **Die Lichtklappe**

gibt dem Laserstrahl und den Löschlampen (falls vorhanden) den Zutritt zur lichtempfindlichen Trommel frei. Diese Klappe wird geöffnet wenn die Kartusche in den Laserdrucker eingesetzt wird.

#### **Der Entwicklungszylinder**

mit Abstreifer transportiert den Toner aus dem Tonervorratsbehälter zur lichtempfindlichen Trommel. Der Abstreifer verhindert dass zu viel Toner zur Trommel transportiert wird.

#### **Der Tonersensor**

teilt der DC-Steuerplatine mit wie viel Toner sich noch im Tonerbehälter befindet.

#### **Die lichtempfindliche Trommel**

ist das Entwicklungsmedium für das zu druckende Rasterbild.

#### **Die Schutzklappe**

schütz die lichtempfindliche Trommel vor Sonnenlicht und wird geöffnet wenn der Laserdrucker geschlossen wird.

#### **Der Auffangstreifen**

fängt den restlichen Toner auf.

#### **Wischer und Reinigungsblatt**

säubern beide die lichtempfindliche Trommel.

#### **Die Primärkorona**

legt eine geschlossene negative Ladung auf die lichtempfindliche Trommel.

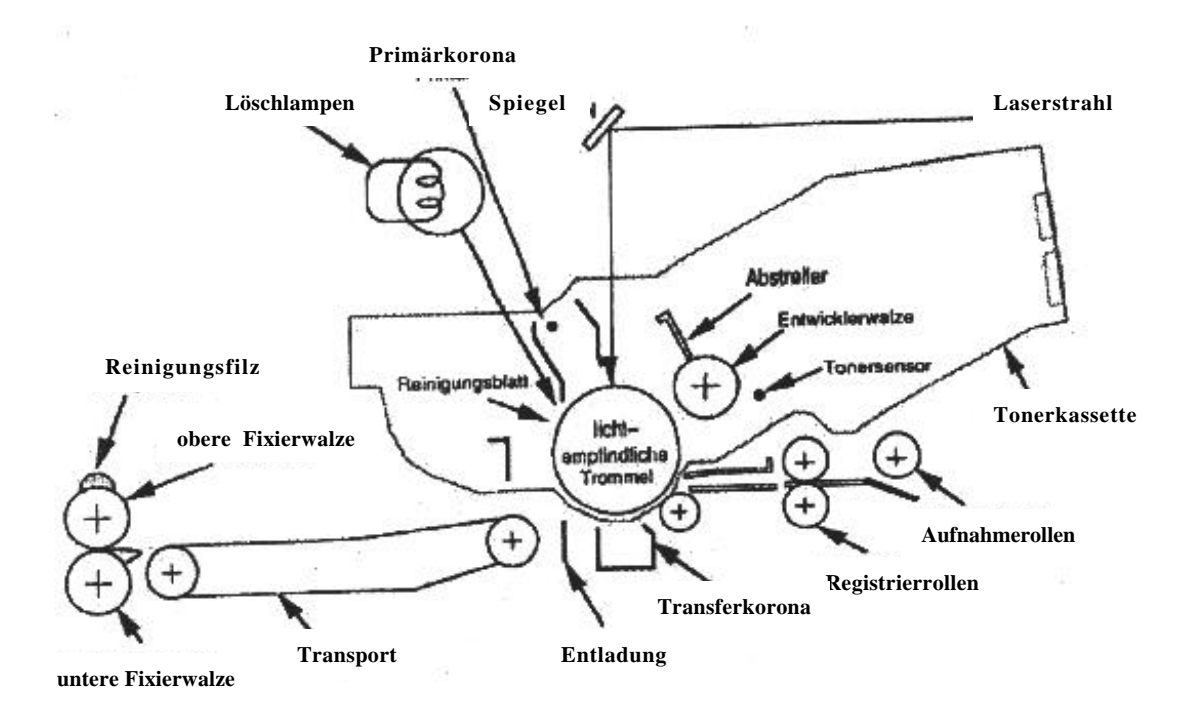

## **Das Papiertransportsystem**

Das Einzug-/Zuführungssystem steuert den Papierfluss von der Kassette zum Ausgabeschacht.

Etwa 2 Sekunden nach dem Anlaufen des Hauptmotors bei Beginn eines Druckzyklus wird das Signal zur Treiber-/Sensorplatine übertragen. Der Magnetschalter spricht an und bewirkt das Einrücken der Kupplung und das Drehen der Papierrollen, die ein Blatt Papier zu den Erkennungsrollen transportieren.

Die Erkennungsrollen drehen sich nicht, wenn das Papier sie erreicht. Dadurch wölbt sich das Blatt, wobei es sich selbständig entlang der Rollen ausrichtet. Etwa 3 Sekunden nach dem Signal wird der Magnetschalter für die Kupplung der Erkennungsrollen aktiviert. Sie beginnen sich zu drehen und das Papier wird zur lichtempfindlichen Trommel transportiert. Dieser Ablauf ist so synchronisiert, dass die obere Kante des Blattes mit der oberen Kante der Abbildung auf der lichtempfindlichen Trommel ausgerichtet ist.

Nach der Übertragung, der Trennung und der Fixierung wird das bedruckte Blatt zum Druckschacht geleitet.

Der Papierauswurfsensor registriert den Papierdurchlauf. Erreicht das Blatt den Sensor nicht innerhalb der festgelegten Zeit und deaktiviert er ihn und es wird ein Papierstau gemeldet.

#### **Um die Aktivitätsfolge im Einzugs-/Zuführungssystem zu steuern:**

- ÿ Sendet die DC-Steuerplatine Signale an die verschiedenen Magnetschalter, um den mechanischen Antrieb für den Papiertransport und Einzugsrollen in Gang zu setzen.
- ÿ Empfängt die DC-Steuerplatine Signale von Sensoren über die Ausführung der Befehle an das Papiertransportsystem.

### **Das Steuersystem**

Das Herz des Druckers ist die DC-Steuerplatine, die zwei CPU's enthält (eine Haupt-CPU und eine Hilfs-CPU).Die DC-Steuerplatine tauscht mit allen anderen Systemen in Drucker Signale aus, einschließlich der Hauptplatine. Der DC-Controller erzeugt auch alle Steuersignale für die verschiedenen Funktionen des Druckers und steuert den jeweiligen Druckzyklus. Die DC-Steuerplatine verfügt über zwei Befehlstypen, Statusanfrage (Status request commands) und Ausführungsbefehl (executable commands). Der Statusanfragebefehl veranlasst den Drucker zum Senden von Informationen über seinen Status. Der Ausführungsbefehl gibt dem Drucker Anweisung für das Durchführen einer Aktion. Eine der Funktionen der DC-Steuerplatine ist es, als Schnittstelle zwischen der Hauptplatine

und dem Druckwerk zu fungieren.

Wenn die Hauptplatine einem Druckbefehl von dem angeschlossenen Computer empfängt, sendet sie diesen an die DC-Steuerplatine.

Die DC-Steuerplatine erzeugt dann die Befehle für den Druckvorgang. Hat der Druckvorgang einmal begonnen, übt die DC-Steuerplatine eine Überwachungsfunktion aus.

### **Das Strom- /Spannungsversorgungssystem**

Die Spannungsversorgung besteht aus folgenden Einheiten:

#### **Das Hochspannungsnetzteil**

sorgt für den Hochspannungsgleichstrom zur Primär- und zur Transferkorona, wenn es vom Hauptprozessor der DC-Steuerplatine dazu aufgefordert wird. Es verstärkt auch das Tonersignal.

#### **Das Niederspannungsnetzteil/Hauptmotorplatine**

empfängt Wechselstrom über die AC-Steuerplatine. Es erzeugt +5VDC, -5VDC und 24VDC. Unter den folgenden Bedingungen erzeugt es auch ein Restsignal:

Das Gerät wird eingeschaltet

Die +5v Gleichspannung fällt unter den erforderlichen Pegel

Die Stromversorgung wird für einen Moment unterbrochen

#### **Der Obere Lüfter**

sorgt für die Belüftung im oberen Gehäuseteil

#### **Der Untere Lüfter**

sorgt für die Belüftung im unteren Gehäuseteil

#### **Das Überstromschutzsystem**

schaltet automatisch die Ausgangsspannung ab, um das Niederspannungsnetzteil zu schützen.

#### **Die AC-Steuerplatine**

ist eine Wechselspannungs-Treiberplatine für die Heizröhre der Fixiereinheit.

### **Vor- /Nachteile**

**Vorteile: Nachteile:** Schneller Druck Hoher Anschaffungspreis Schwarz 4-32 Seiten pro Minute Hohe Folgekosten Sehr leise Hohe Druckqualität Dokumentenechter Druck geringe Druckkosten

Farbe 24 Seiten pro Minute Tonerkartusche muß entsorgt werden

### **Bezugsquellen Referate und Technische Beschreibungen**

http://www.appel.com

http://ssol.euro.apple.com **(Nur für autorisierte Applepartner)**

http://www.zdnet.de/produkte/artikel/drucker/200009/drucker01\_02-wc.html

http://www.zdnet.de/produkte/artikel/prph/199811/drucker02\_00-wc.html

http://www2.inf.fh-rhein-sieg.de/mi/lv/mf/aktuell/07\_print/mf-07.PDF

http://www.physics4you.de/de/technik/

http://www.highway-gmbh.de/links2.htm

http://www.chip.de/news\_stories/news\_stories\_219695.html

http://www.sozialnetz-hessen.de/ergo-online/Arbeitsplatz/Hardware/G\_Drucker.htm

http://www.krref.krefeld.schulen.net/referate/informatik/r0395t00.htm

http://www.suicidal.de/Berufsschule/doc/referate/gruhn/drucker\_referat.pdf

http://www.hw.pf.bw.schule.de/pc\_hw/drucker/navi.htm

http://members.aol.com/Sampson75/laser.html

http://berg.heim.at/tibet/450151/html/drucker.html